## **MODUL PRAKTIKUM STANDARISASI DAN INTEROPERABILITAS**

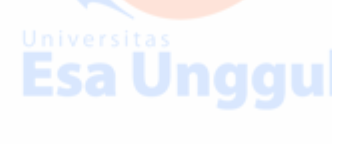

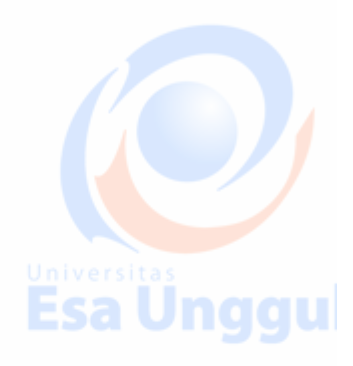

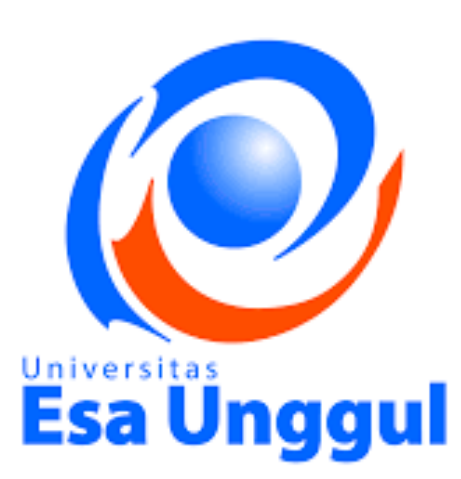

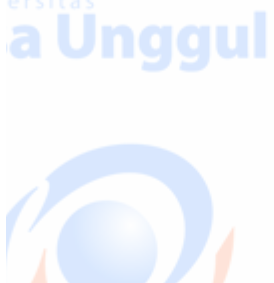

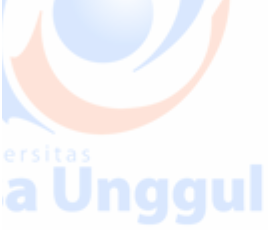

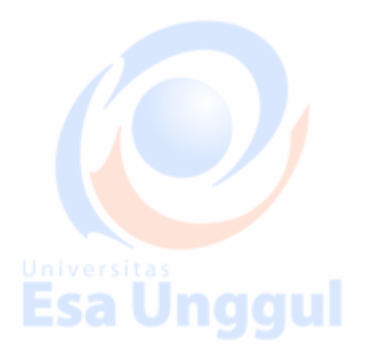

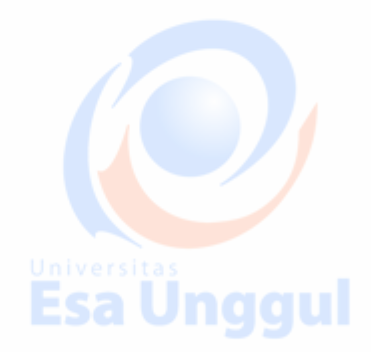

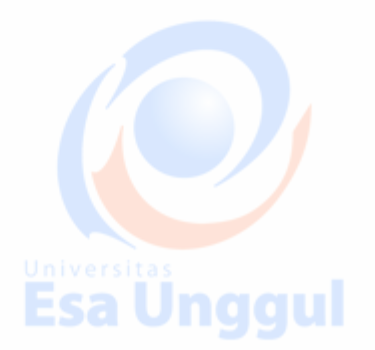

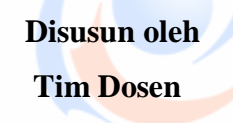

**Esa Ünggul** 

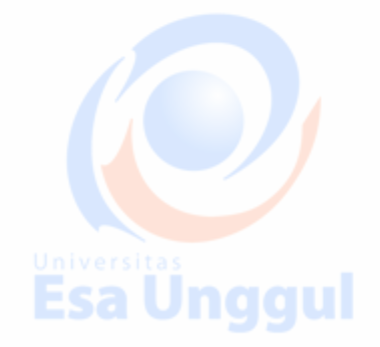

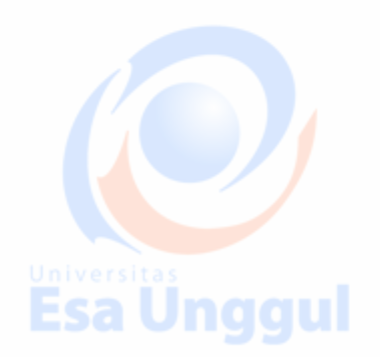

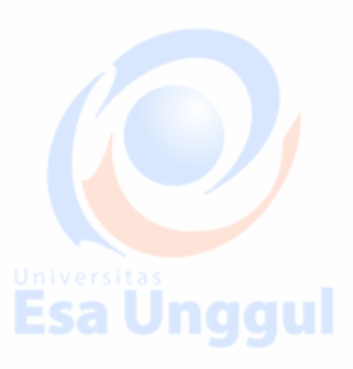

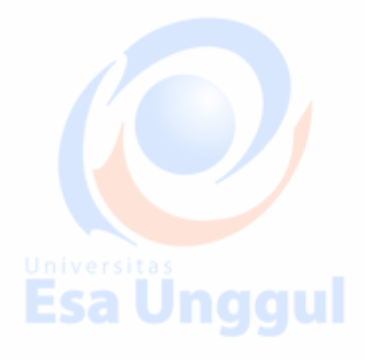

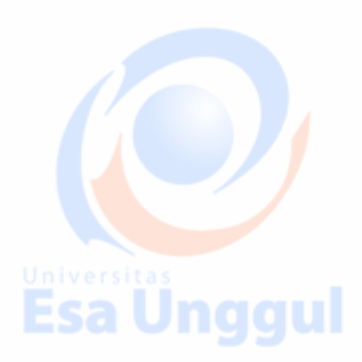

#### **Argonaut Profiles**

- **FHIR allows a large amount of variability between systems**
- Most EHR applications require very little variability in order to work correctly
	- To address this fact, US implementors have created a set of profiles for this purpose in the US called the **"Argonaut Profiles"**

Esa Unggul

Argonaut provides constraints on a set of FHIR types commonly used for EHR Applications:

- **Patient**
- **Condition**
- **Observation**, DiagnosticReport
- Medication, MedicationStatement, MedicationOrder
- AllergyIntolerance
- Immunization
- **CarePlan**
- **Goal**

Each resource is constrained for use by an **EHR** Application. For example:

- Patient must have a name, gender, date of birth, and at least 1 identifier
- Extensions are specified for race and ethnicity
- A communication language should be specified

These requirements may not be perfect for Vietnam, but they are a great starting point

## **FHIR Testing : Technical and community**

FHIR Testing

One of the best parts of working with FHIR is the existence of great test servers

The following servers are available for free for testing around the world (and there are many more):

Grahame's Server:

<http://test.fhir.org/r3>

James's Server:

<http://hapi.fhir.org/baseDstu3>

FHIR Community

Another great thing about FHIR is the large, helpful, international community.

- The focal point of this community is chat.fhir.org (Zulip)
- We have created a "stream" in Zulip for Vietnam, but there are many others as well

## [http://chat.fhir.org](http://chat.fhir.org/)

## Community Projects

FHIR also has a very large open source community devoted to helping implementors on various platforms:

- Java: HAPI FHIR (We will cover this tomorrow)
- .NET / C# API:<https://github.com/ewoutkramer/fhir-net-api>
- JavaScript FHIR.js:<https://github.com/FHIR/fhir.js>
- Python Client:<https://github.com/smart-on-fhir/client-py>
- iOS / Swift:<https://github.com/smart-on-fhir/Swift-FHIR>
- Android / Java:<https://github.com/jamesagnew/hapi-fhir>
- Pascal:<https://github.com/grahamegrieve/fhirserver>

## Testing

- FHIR defines a special resource called TestScript which can be used to specify client and server tests
- There are currently two platforms for executing these tests:
	- Crucible (free tool):<https://projectcrucible.org/>
	- Touchstone (paid tool): http://touchstone.com

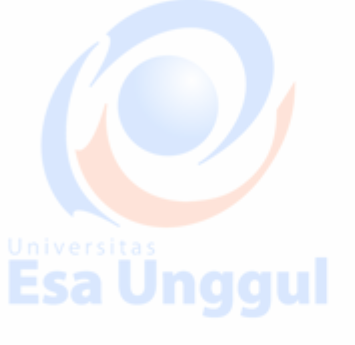

**Esa Unggul** 

**Esa Unggul** 

**Esa Unggul** 

Community Starter Projects

The following link has a collection of starter projects in various languages:

<https://github.com/furore-fhir/fhirstarters>

Validation

- You are only interoperable if you can produce valid FHIR
- There are several kinds of valid:
	- Valid JSON / XML
	- Valid FHIR
	- Valid FHIR for a specific purpose
	- FHIR servers define an endpoint called /\$validate which can be used to validate FHIR payloads, e.g.

naaul

sa Unggul

POST /base/Patient/\$validate

Content-Type: application/fhir+json

```
{
 "resourceType": "Patient"
"name" : [ ]
```
## }

## Profiles

- To make FHIR useful in a specific context, we often want to create Profiles
	- E.g. "In my system, Observations will use LOINC codes"
- FHIR defines a special set of resources which may be used to constrain FHIR for a specific use:
	- **StructureDefinition**: Set field cardinality, add terminology binding, add extensions
	- **CodeSystem** & **ValueSet**: Define sets of codes for a given purpose
- Tools exist to validate against a Profile (we will cover HAPI on Thursday)

FHIR Versions

Versions

- The FHIR specification itself has had several releases:
	- FHIR DSTU1 (v0.0.82) 2014
	- FHIR DSTU2 (v1.0.2) 2015
	- FHIR STU3 (v3.0.1) 2017

○ FHIR R4 - Under development

The version names mean slightly different things but people often use them interchangeably ( DSTU3 / STU3 / R3 )

Vietnam Affiliate and Implementation Guide

## Making FHIR work for you

- International Specification defines overall framework
	- Countries / Regions / Vendors / Institutions publish adaptations to local culture/regulations etc
	- Individual projects use conformance resources to describe the project rules
		- Terminology usage rules
		- Rules about elements, usage, content flows
		- **Extensions**

• All of this can be published through http://registry.fhir.org

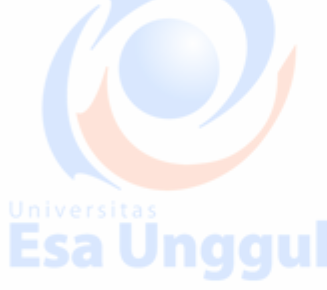

Example National Profiles

- US: http://www.hl7.org/fhir/us/core/
- Australia: [http://build.fhir.org/ig/hl7au/au-fhir-base/](http://build.fhir.org/ig/hl7au/au-fhir-base/index.html)

## • Concerns:

- National identifiers
- National code systems
- Specific additional patient information (race/ethnicity)
- **Basic Documentation, Community Governance**

Candidate National Vietnamese IG

- Found at:<http://build.fhir.org/ig/grahamegrieve/vietnam-poc/index.html>
- Demonstration of the production of this

## HL7 Affiliate for Vietnam

• Some formal organization needs to manage the vietnamese national implementation guide

Esa Unggul

isa Unggul

- Needs to be connected to HL7
- **Best to be an HL7 Affiliate**
- **Registration** in process

## Affiliate Requirements

- Must be an NGO
- Must accept any Vietnamese organization as a member
- Must have a constitution with leadership elected by members
- Can work very closely with Department of Health

Welcome to the First FHIR Connectathon In Vietnam

Connectathon Goals

The FHIR Connectathon is an event for implementers. It is held 3 times each year by HL7, and often in other contexts like this one.

Esa Unggul

We have 2 equally important goals:

- Helping implementers learn to use the FHIR specification
- **Helping to develop the FHIR specification**

(We often use Connectathons to try new ideas too!)

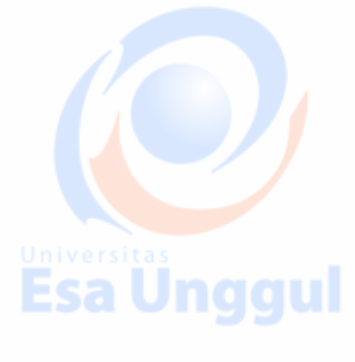

Jnggul

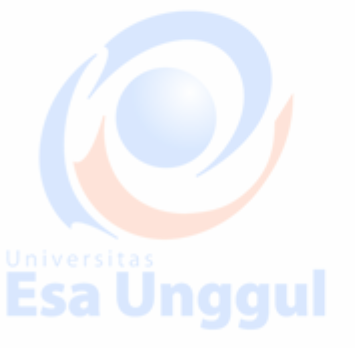

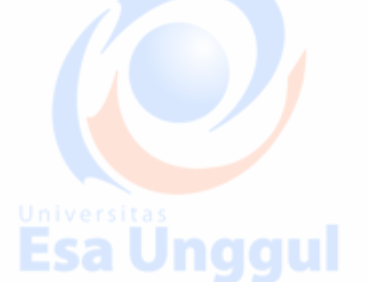

## Where To Start

If you are a beginner:

● Do the Postman tutorial with James:<https://goo.gl/5a5RQg>

If you have your own application:

● Enter your details into the spreadsheet:<http://tiny.cc/tu15oy>

Advanced features:

● Security, Mapping existing data,

FHIR and HAPI FHIR

## **The FHIR Data Model**

- FHIR's model is available online sa Unggul
	- <http://hl7.org/fhir/>
- The FHIR data model is useful even by itself
- Take advantage of the collective work of 100s of people!

## **Data Types: Primitives**

# **Data Types: Primitives**

- string
- boolean
- · date
- · decimal
- integer
- uri
- base64
- · dateTime
- instant
- · markdown

Patient is awake true 2016-02-19 12.347000 500 http://snomed.info/sct rwr39o9h=

2015-01-26T15:33-05:00 2015-01-26T15:33:13.0-05:00

\*\*woohoo\*\*

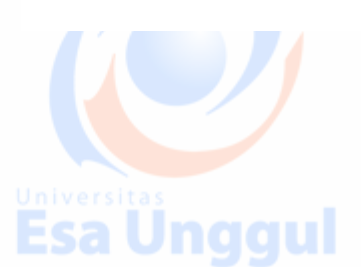

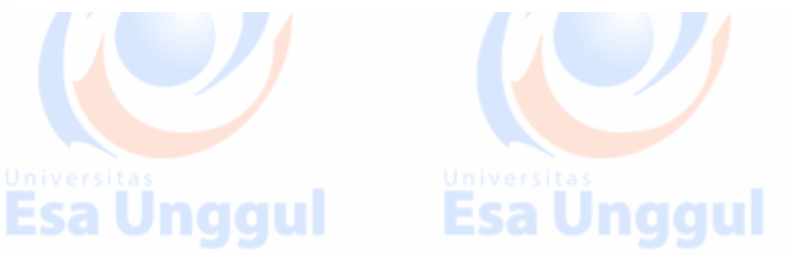

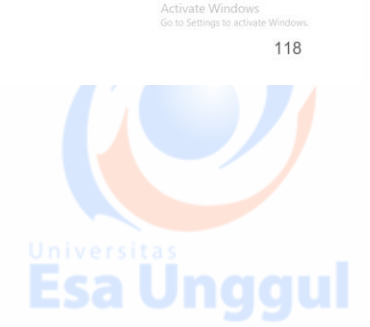

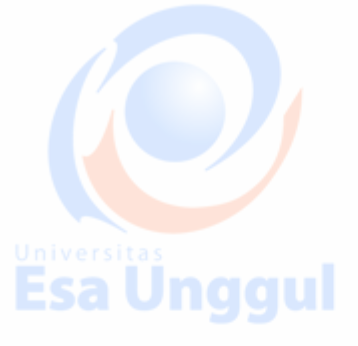

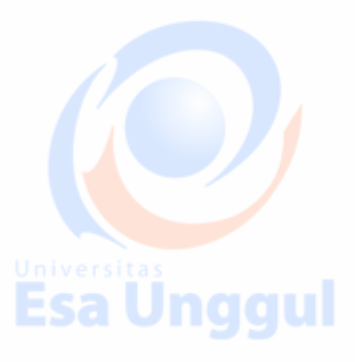

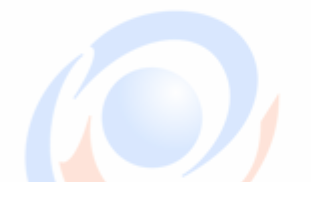

# **Data Types: Primitives ISO8601 - Human Times: Timezone is mandatory** • dateTime 2015-01-26T15:33-05:00  $**$ woohoo $**$ Activate Windows 119 ESA VIIYYUI — ESA VIIYYUI — ESA VIIYYUI **Data Types: Primitives System Times, fixed precision** • instant 2015-01-26T15:33:13.0-05:00  $**$ woohoo $**$ .<br>A<mark>ctivate Windows</mark><br>Go to Settings to activate 120 **Esa Unggui Esa unggui ESA UNGQUI**

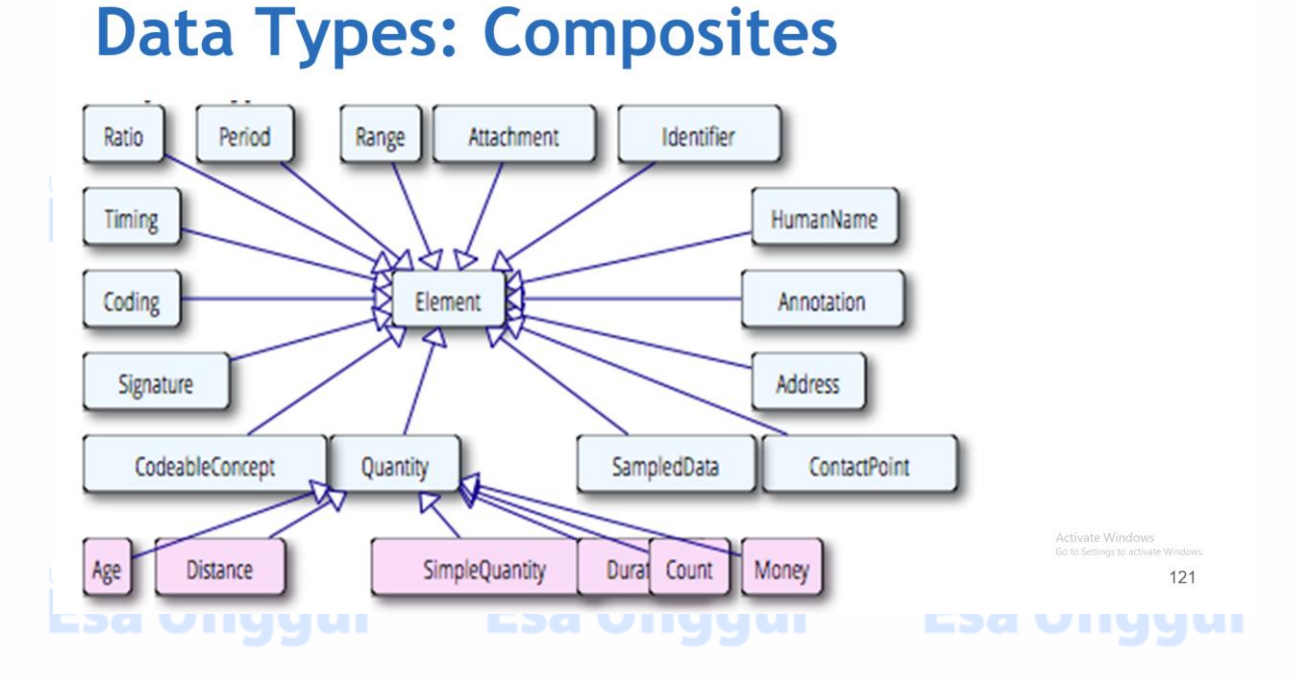

# **Data Types: Composites**

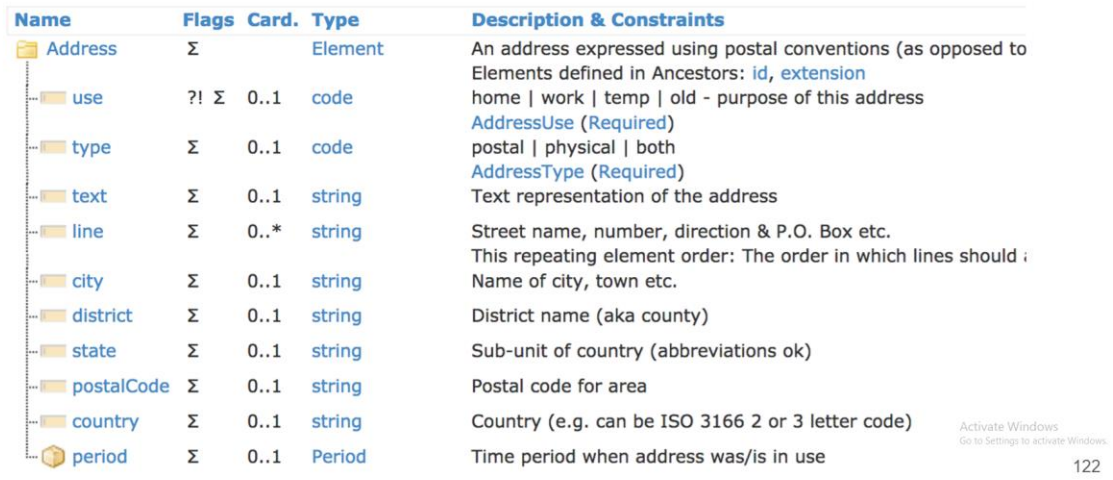

#### **Other Model Concepts: Identifiers**

FHIR resources are scoped around identifiable things (Patients, Orders, Locations, etc.)

**Esa Unggul** 

• Identifiers consist of a **System** and an **Identifier**

## • For example:

• System (URI): http://uhn.ca/ns/mrn

• Identifier: 7000135

Other systems:

- http://hl7.org/fhir/sid/us-ssn (US SSN)
- urn:oid:2.16.840.1.113883.4.3.1 (Alabama Driver's License)

## Identifier Systems

- Old identifiers are sometimes OIDs, example: 0.1.2.3.4.5
- **New identifiers are URLs**
- Creating your own is fine!

http://hospital.vn/patient

## **Other Model Concepts: Coded Values**

- Many things are drawn from a set of allowable coded values
- A coded value consists of a **Code System** and a **Code**, and optionally a **Display Text**
- For example:

Fea Hn*nn*ul

- System: http://snomed.info/sct
- Code: 267038008
- Display: Edema (finding)

# Fea Hn*nn*wl

# **Resource Identities**

Every FHIR resource has a unique identity, which is  $\bullet$ in fact a URL

**Feathmont** 

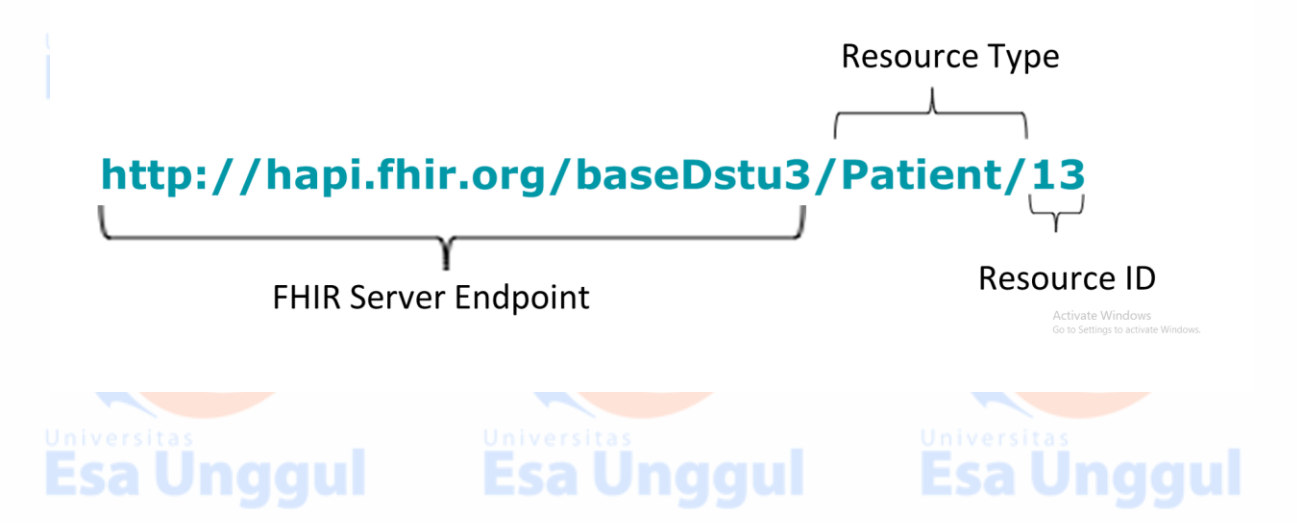

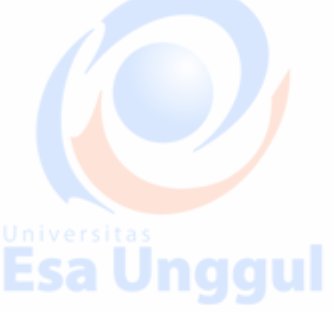

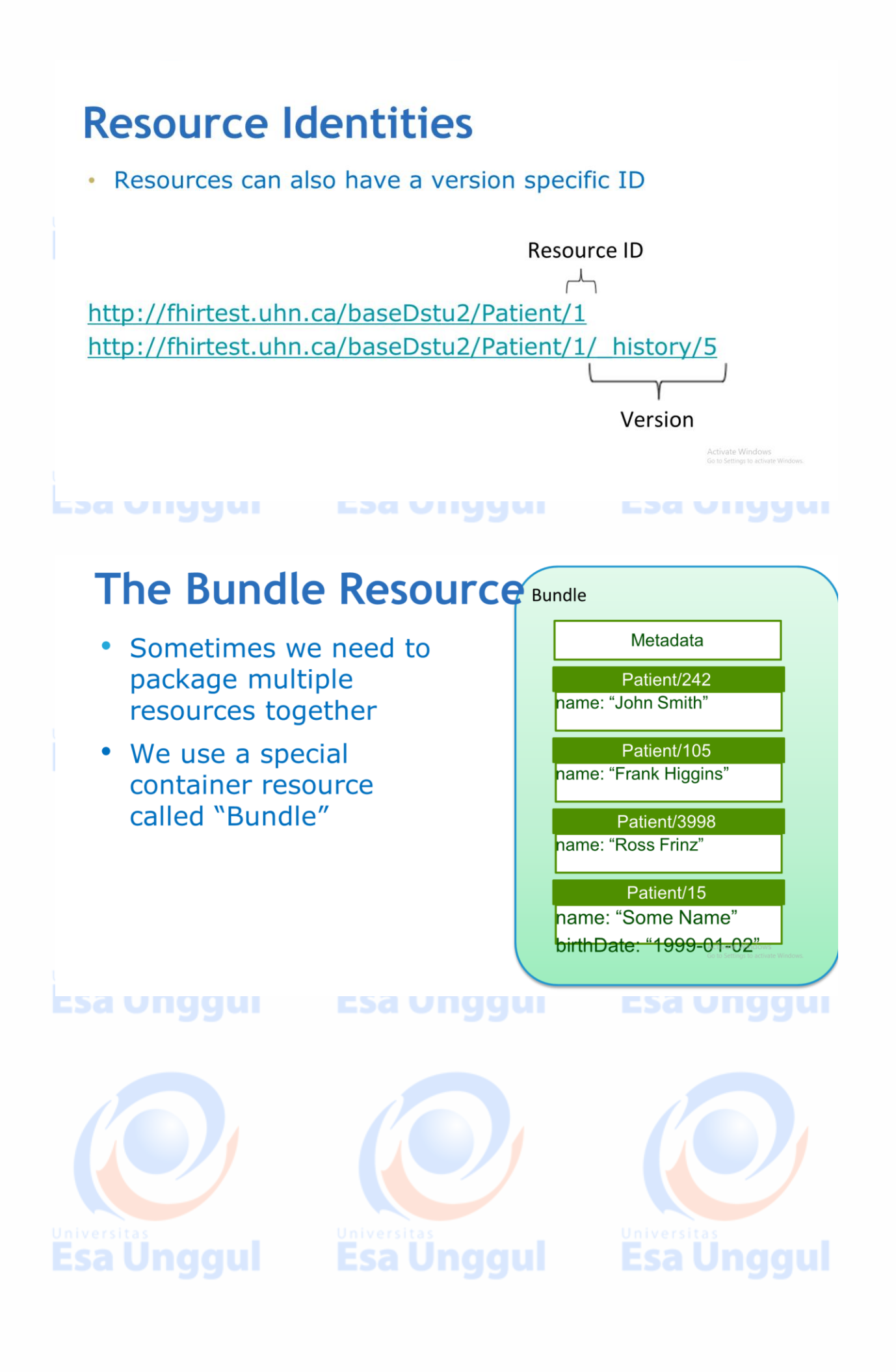

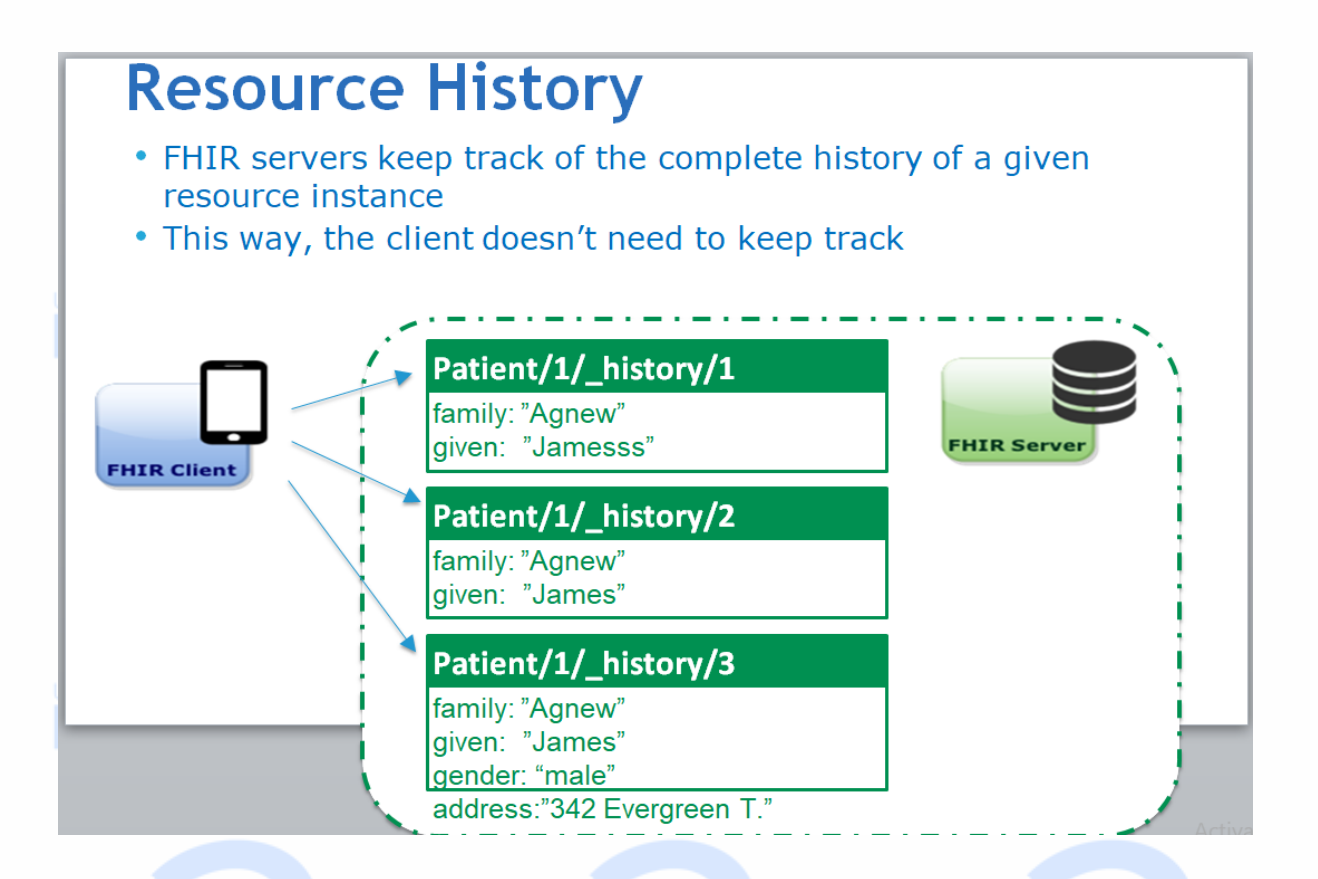

# **The History Operation**

http://fhirtest.uhn.ca/baseDstu2/Patient/1/ history

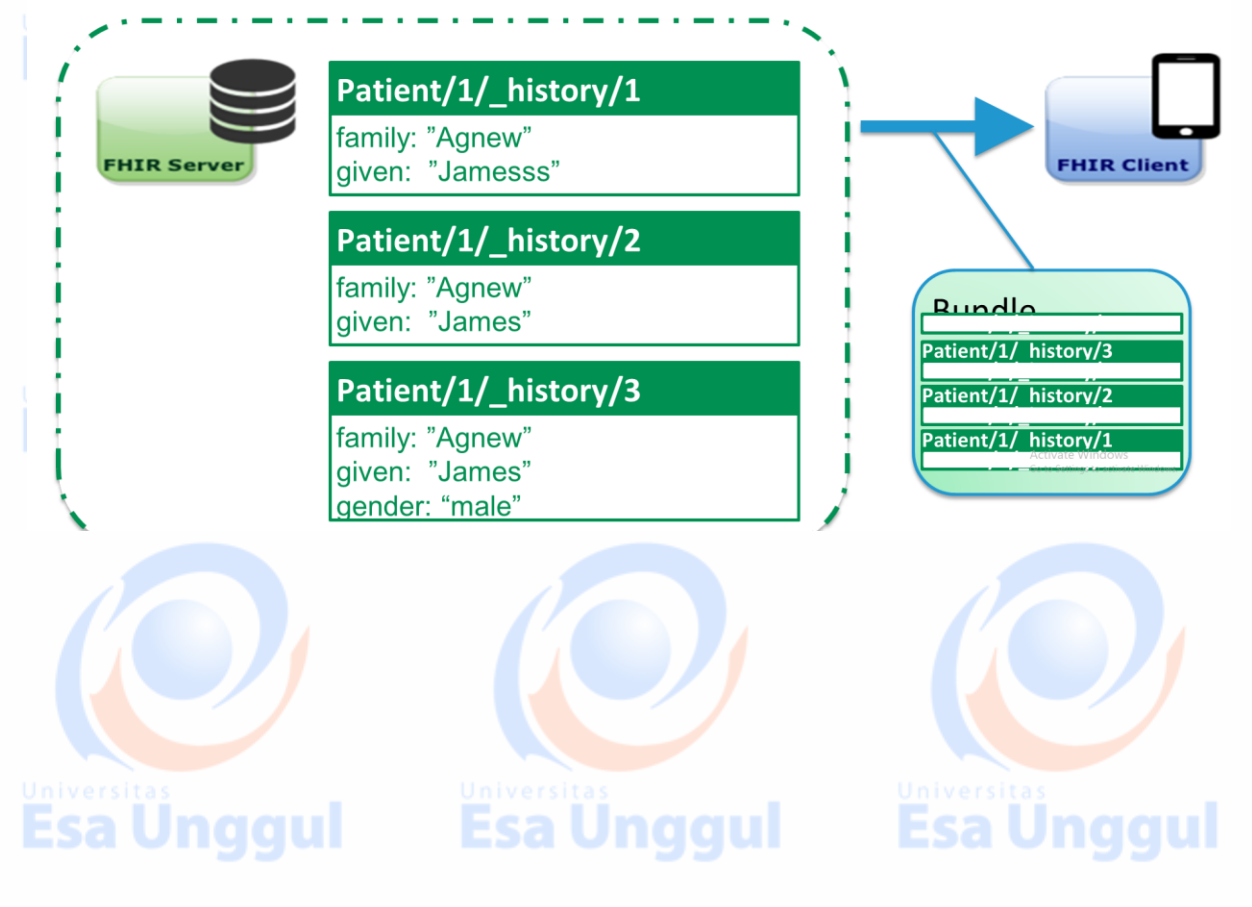

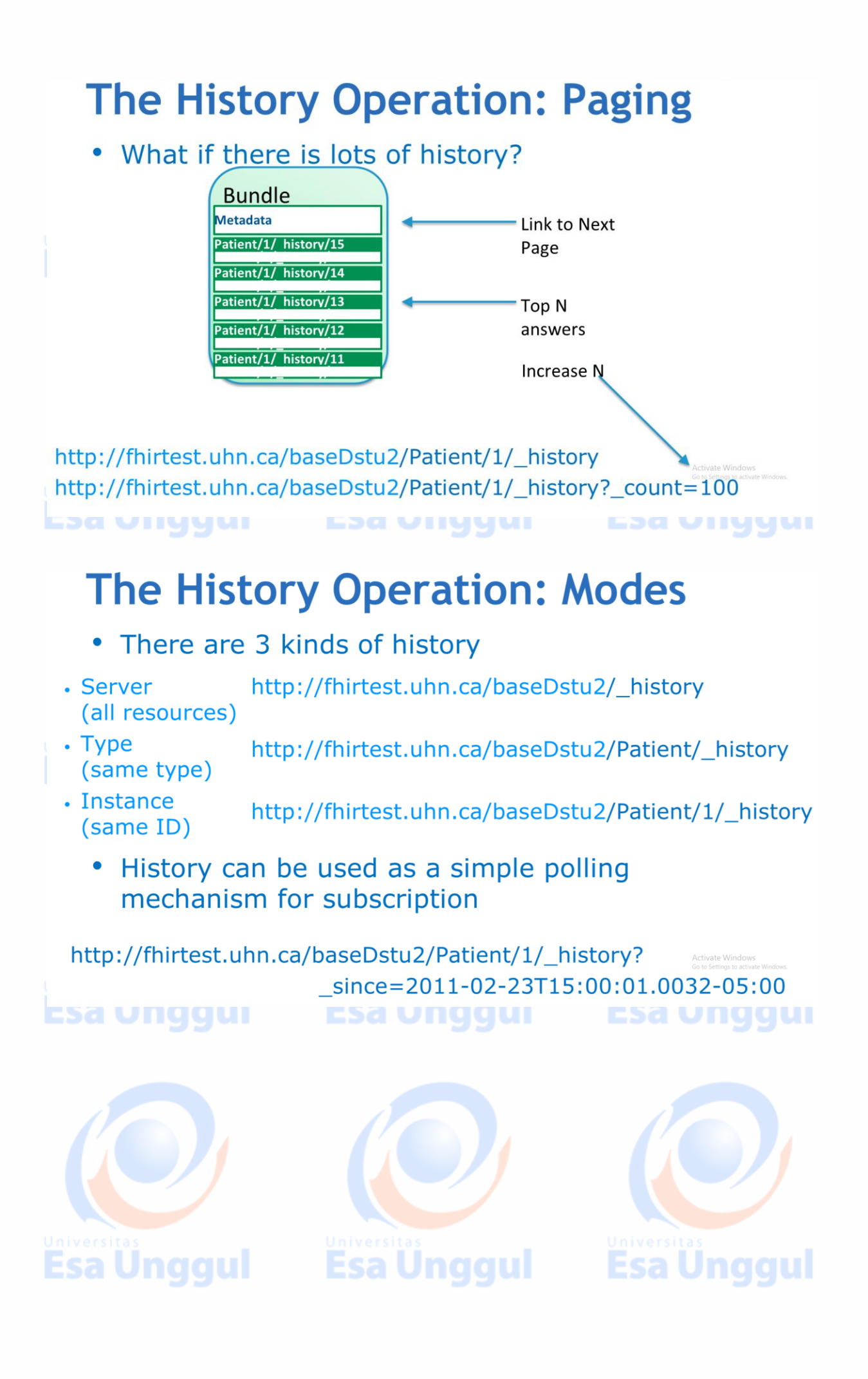

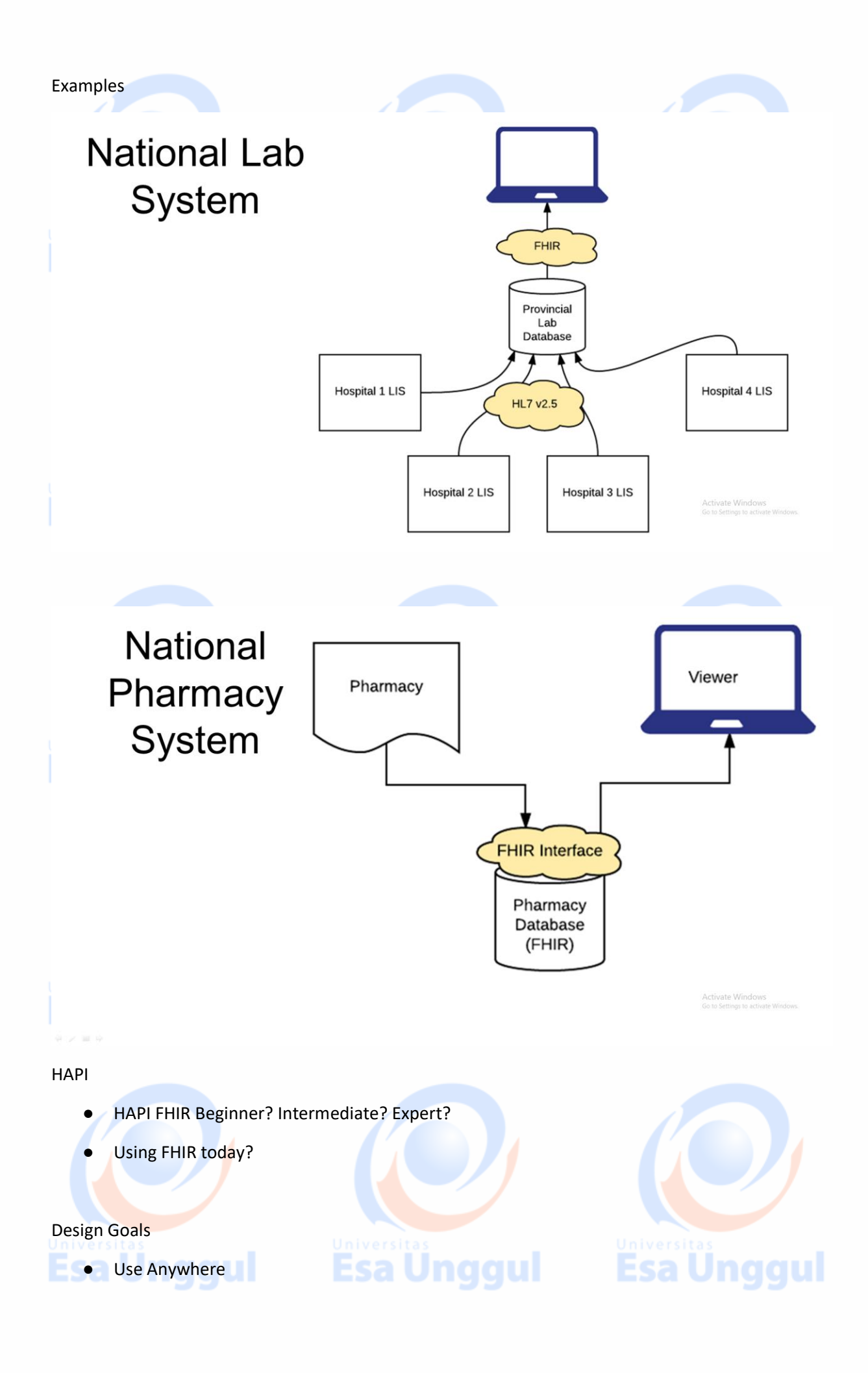

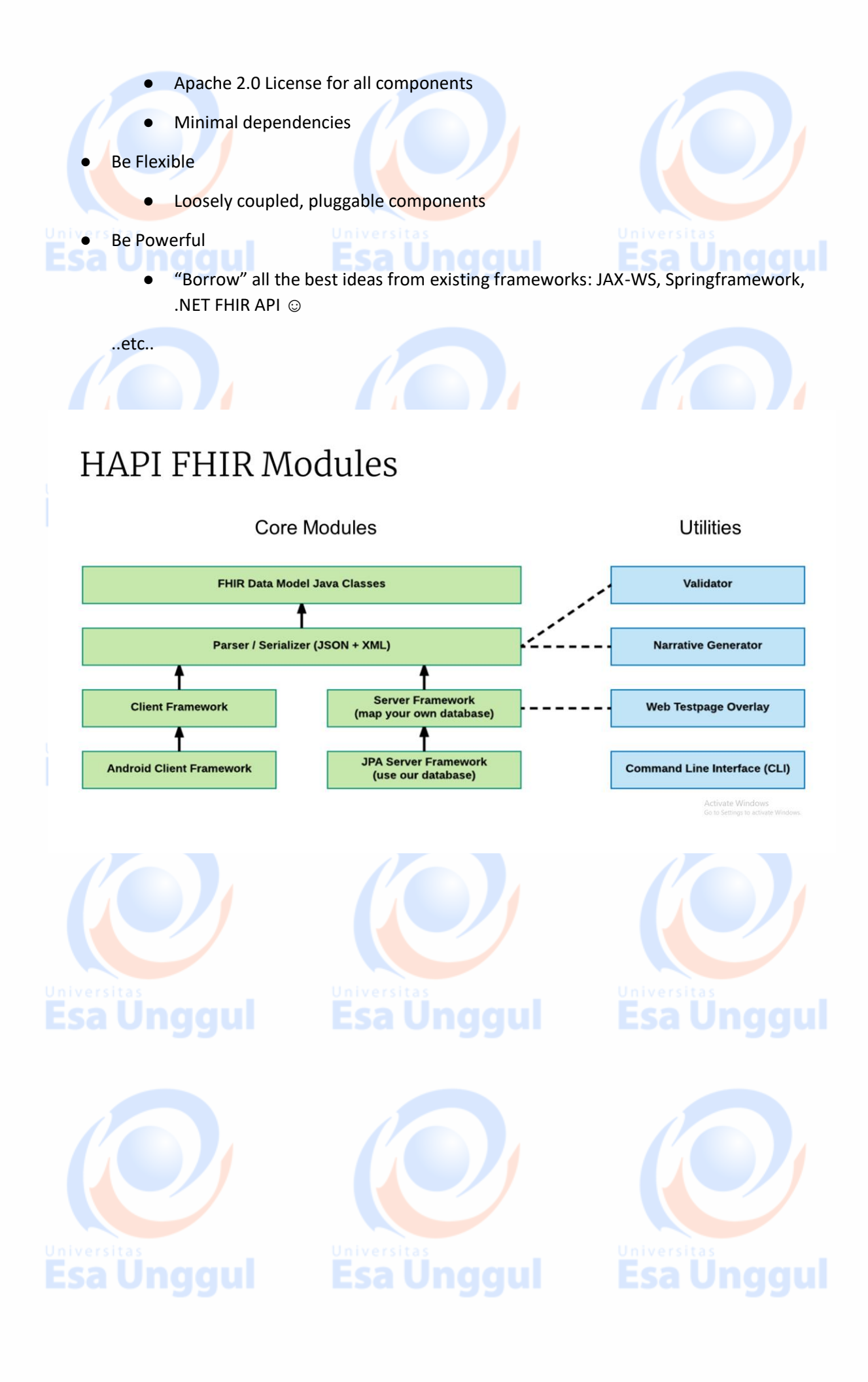

## **Structure Classes: Resources**

- HAPI Defines several sets of classes which form the data model
- Resource definition classes implement IBaseResource
- Examples: Patient, CarePlan, Encounter, Practitioner, Medication

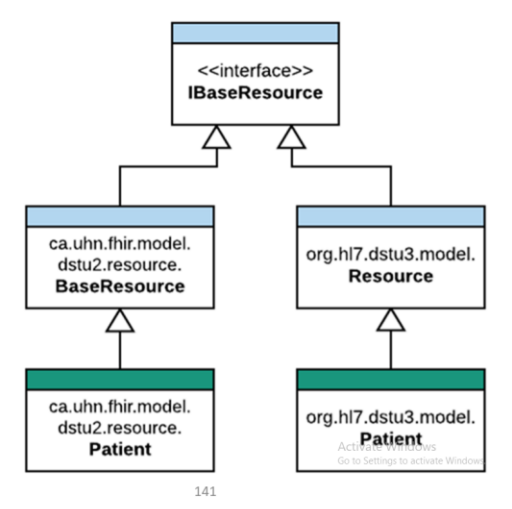

**L**oa Vilyuul

#### nuuun pca **LOG VIIVYWI**

#### **Structure Classes:** <<interface>> **IBaseDatatype Datatypes** △ ↗ • HAPI also defines a class for <<interface>> <<interface>> each data type **IPrimitiveType ICompositeType** • Primitive classes are named Δ [name]Type **StringType** HumanName • Primitive types include: · value • family aiven StringType, BooleanType prefix  $\overline{a}$ .<br>suffix **DecimalType** • Composite types include:  $\cdot$  value Address, Ratio, HumanName **BooleanType** Activate Windows<br>Go to Settinos to activat • value 142 sa unggul Esa unggui Esa unggul Structure Classes: **Docs** JavaDocs for structures are available here: <http://hapifhir.io/apidocs-dstu2/index.html>

<http://hapifhir.io/apidocs-dstu3/index.html>

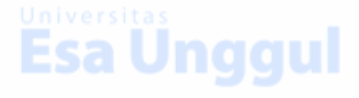

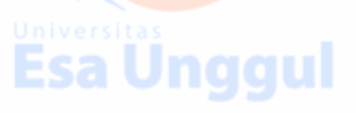

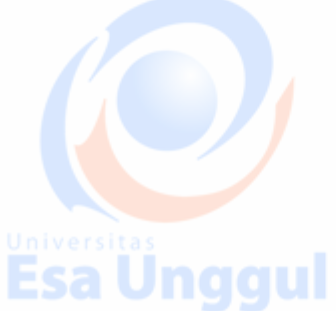

## **Creating A Resource**

public class Example01\_CreateAPatient {

public static void main(String[] theArgs) {

// Create a resource instance

Patient pat = new Patient();

// Add a "name" element

HumanName name = pat.addName();

name.setFamily("Simpson").addGiven("Homer").addGiven("J");

// Add an "identifier" element

Identifier identifier = pat.addIdentifier();

identifier.setSystem("http://acme.org/MRNs").setValue("7000135");

// Model is designed to be chained

}

}

pat.addIdentifier().setSystem("http://acme.org/MRNs").setValue("12345");

Esa Ünggul

Esa Ünggul

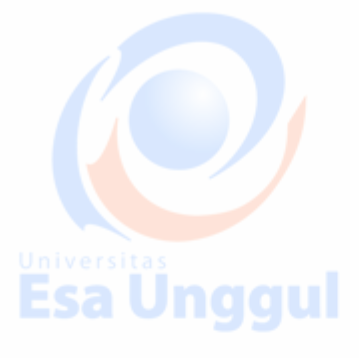

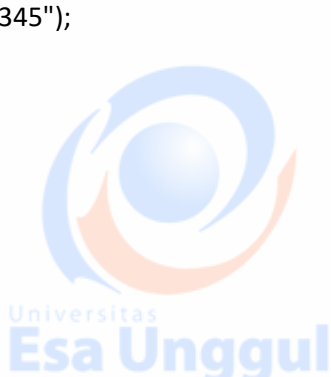

**Esa Unggul** 

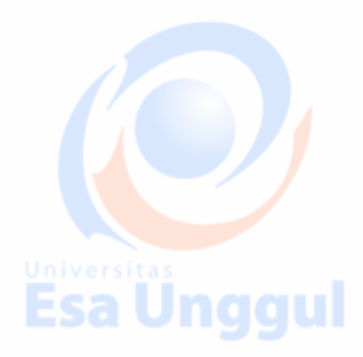

public class Example01\_CreateAPatient {

public static void main(String[] theArgs) {

// Create a resource instance

Patient pat = new Patient();

// Add a "name" element

**Use your IDE Autocomplete**

Esa Unggul

HumanName name = pat.addName();

name.setFamily("Simpson").addGiven("Homer").addGiven("J");

// Add an "identifier" element

Identifier identifier = pat.addIdentifier();

identifier.setSystem("http://acme.org/MRNs").setValue("7000135");

// Model is designed to be chained

pat.addIdentifier().setSystem("http://acme.org/MRNs").setValue("12345");

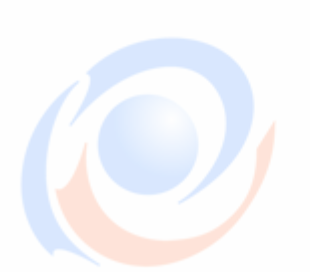

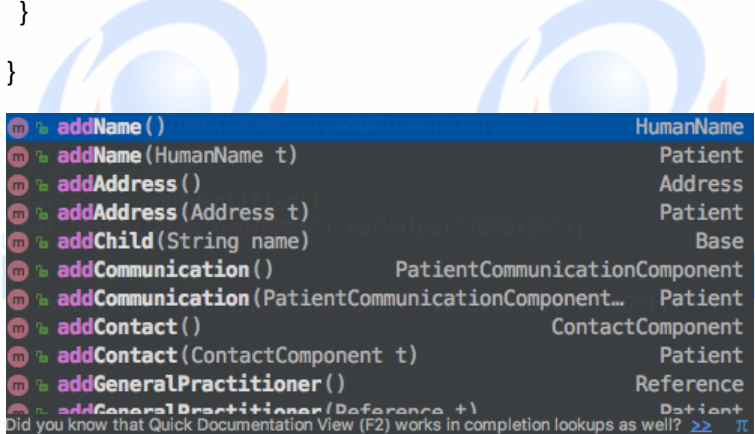

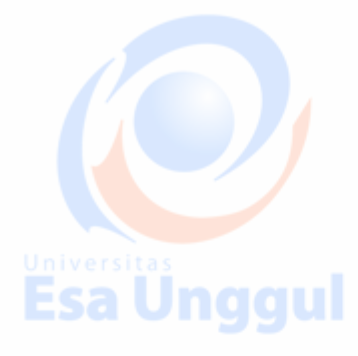

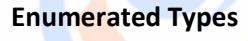

public class Example02\_EnumeratedTypes { public static void main(String[] theArgs) { Unggul

Patient pat = new Patient();

pat.addName().setFamily("Simpson").addGiven("Homer").addGiven("J");

pat.addIdentifier().setSystem("http://acme.org/MRNs").setValue("7000135");

// Enumerated types are provided for many coded elements

ContactPoint contact = pat.addTelecom();

contact.setUse(ContactPoint.ContactPointUse.*HOME*);

contact.setSystem(ContactPoint.ContactPointSystem.*PHONE*);

contact.setValue("1 (416) 340-4800");

pat.setGender(Enumerations.AdministrativeGender.*MALE*);

 } }

**Primitive Types**Esa Unggul

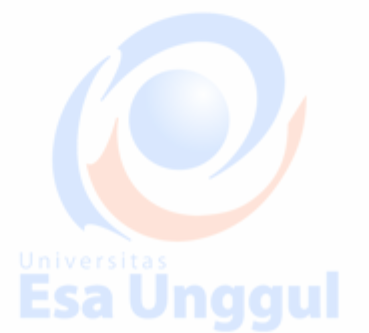

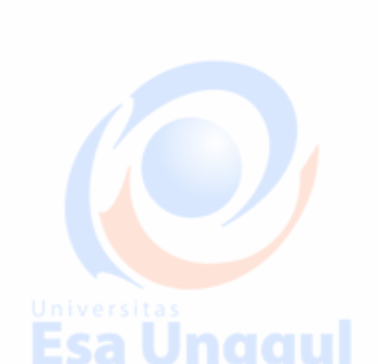

Esa Ünggul

Esa Ünggul

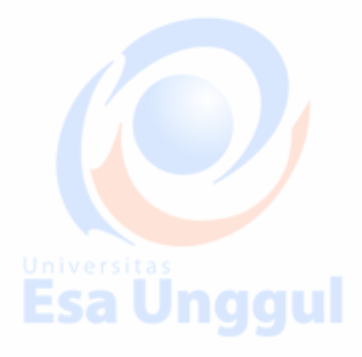

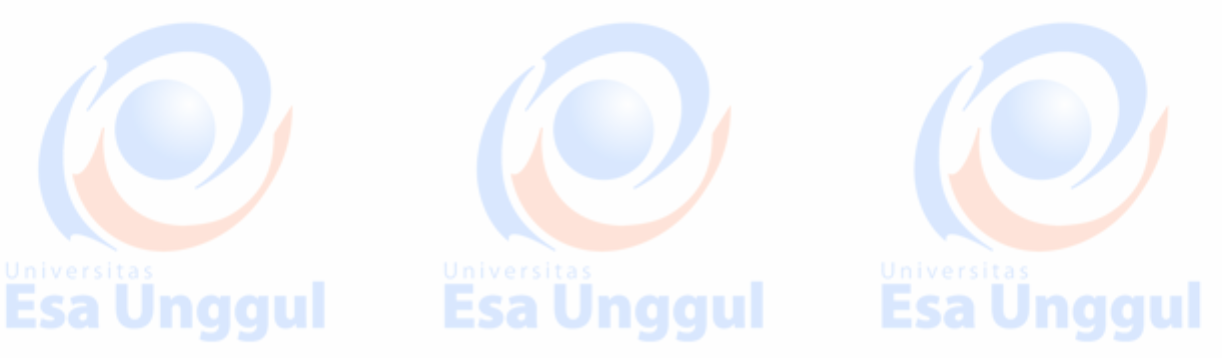

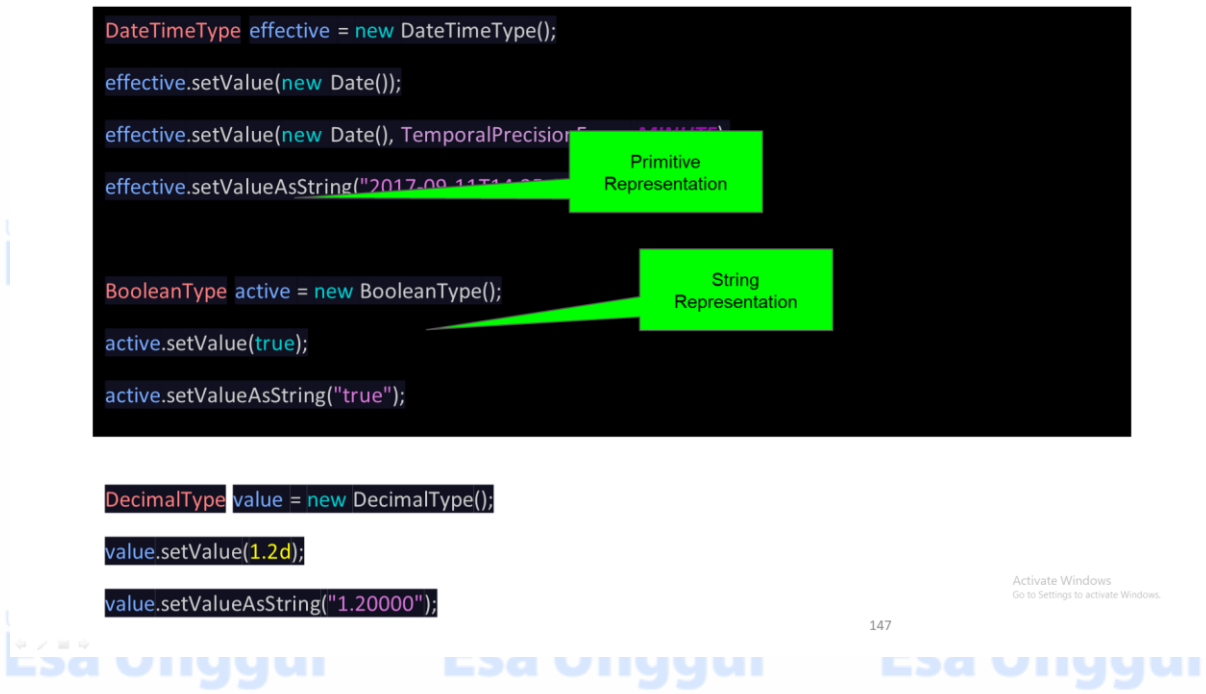

# Primitive Types (2)

Observation obs = new Observation();

obs.setComment("This is a comment");

obs.setCommentElement(new StringType("This is a comment"));

// Get the primitive or get the FHIR type

String comment = obs.getComment();

StringType commentElement = obs.getCommentElement();

**Esa unggui** 

Esa Unggui

Esa Unggui

148

#### **Server Framework**

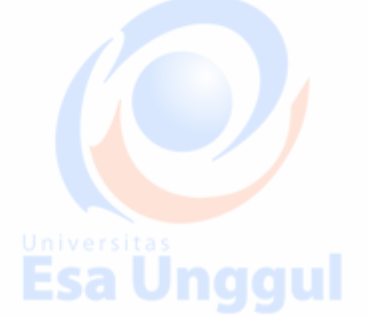

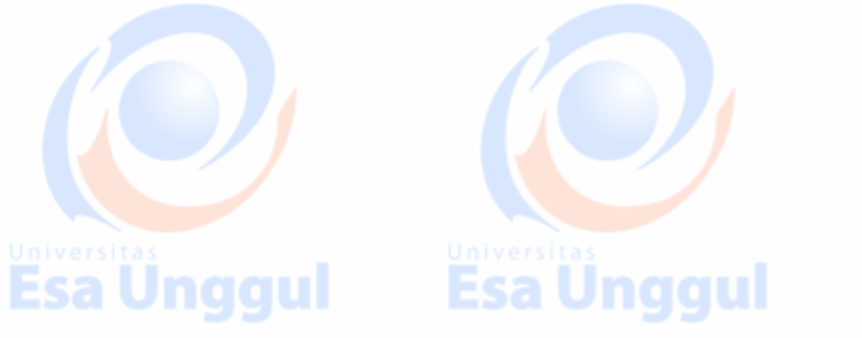

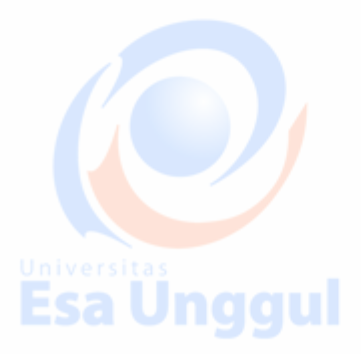

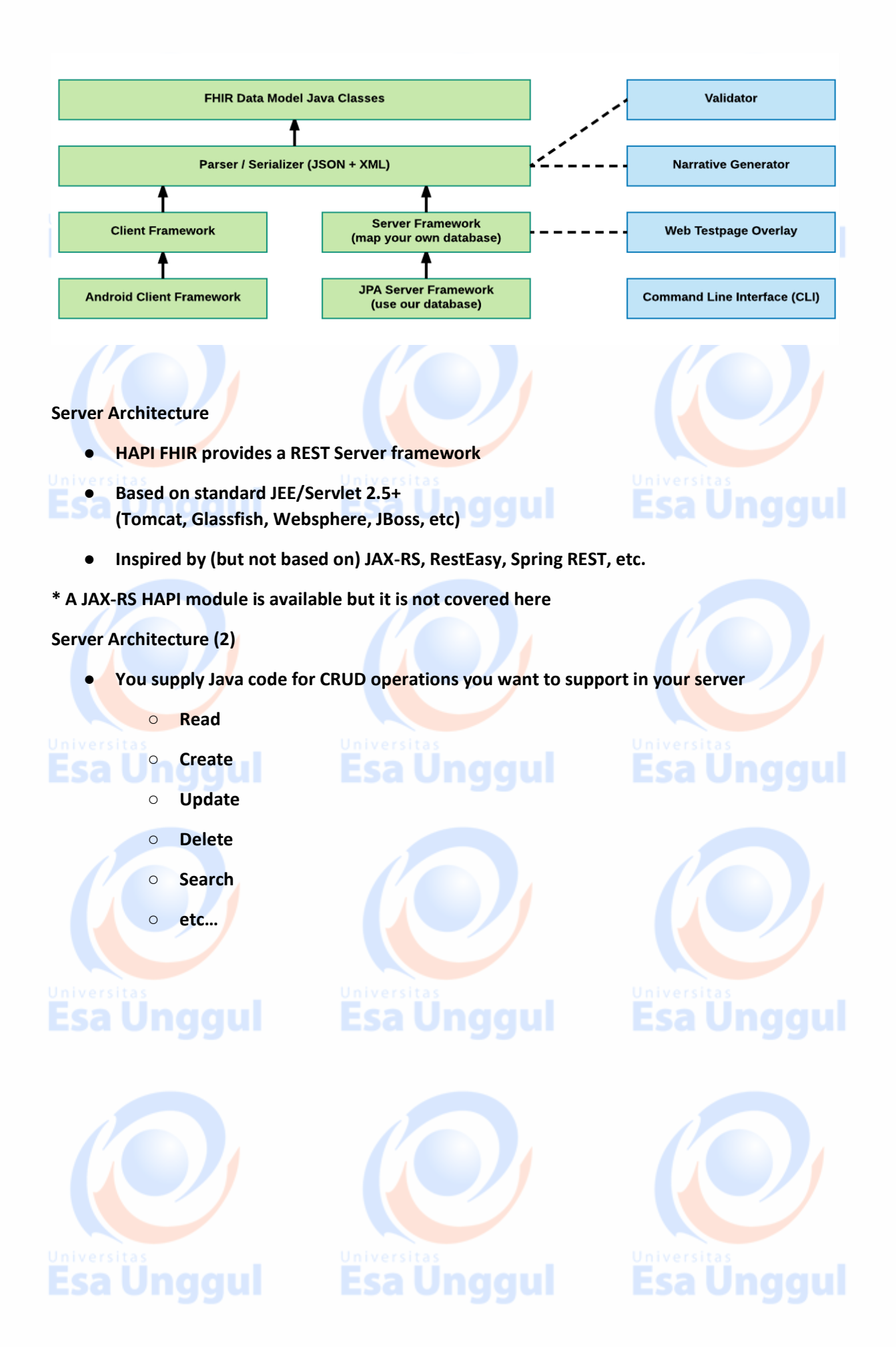

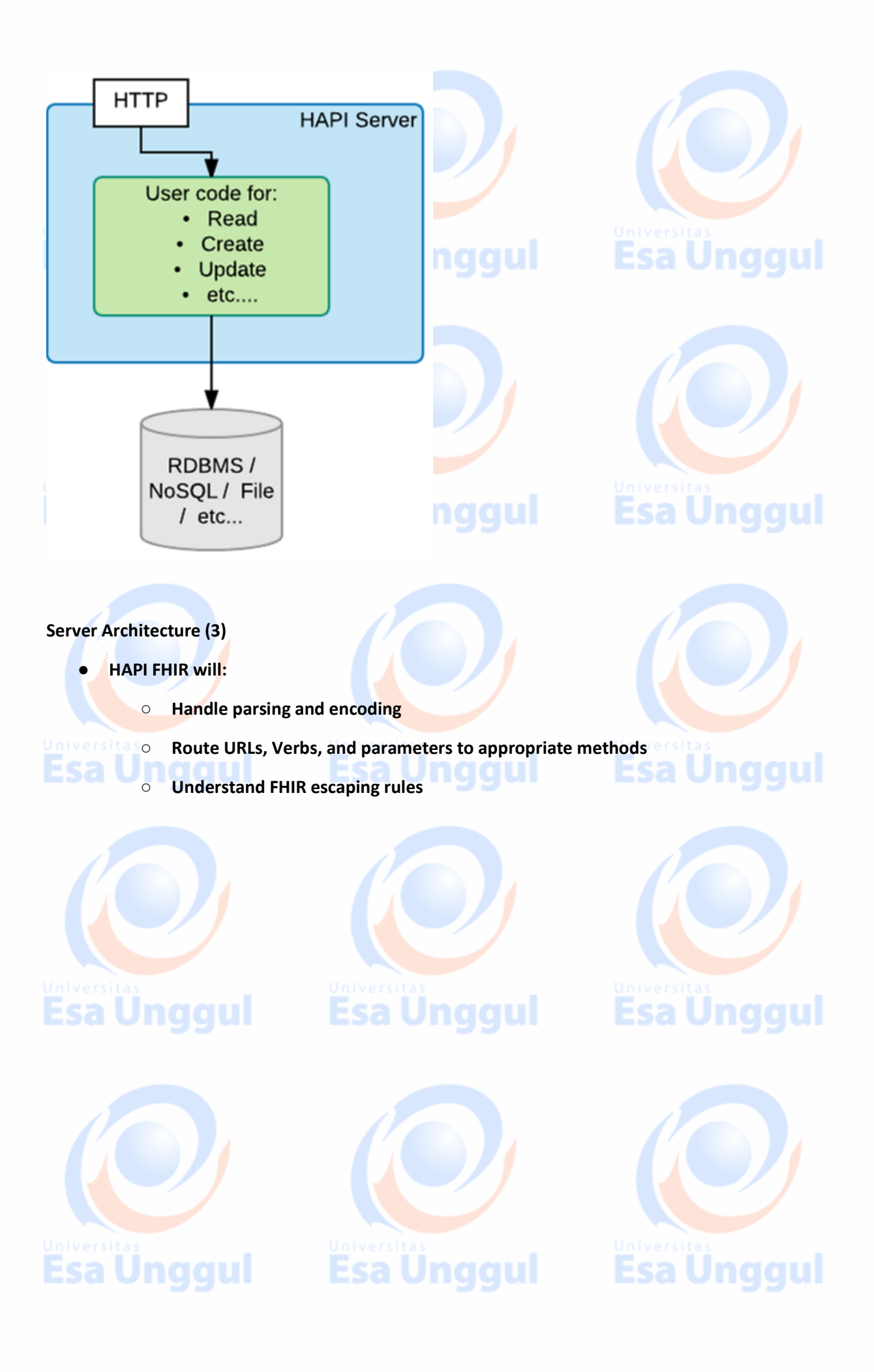

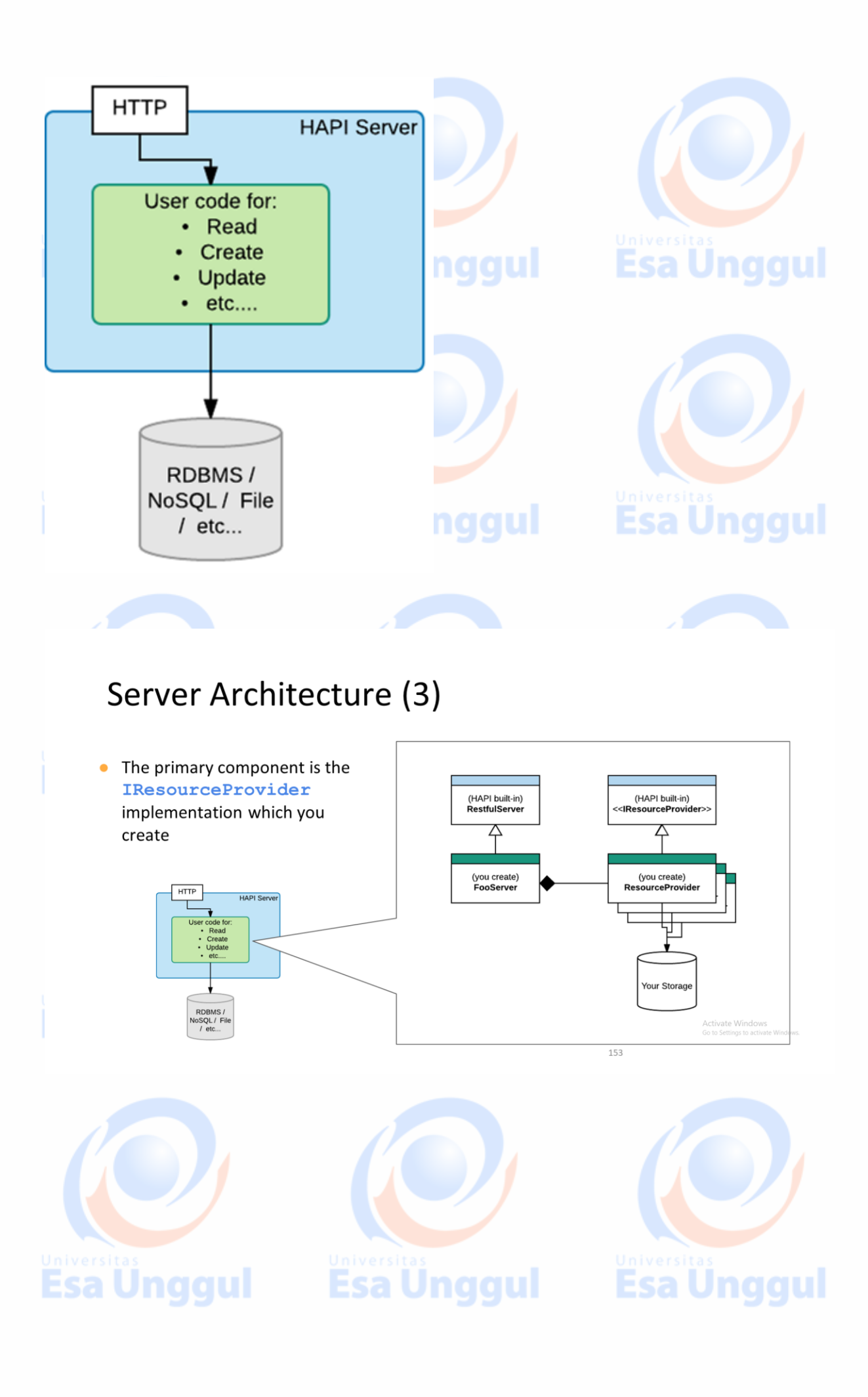

## Server Architecture (3)

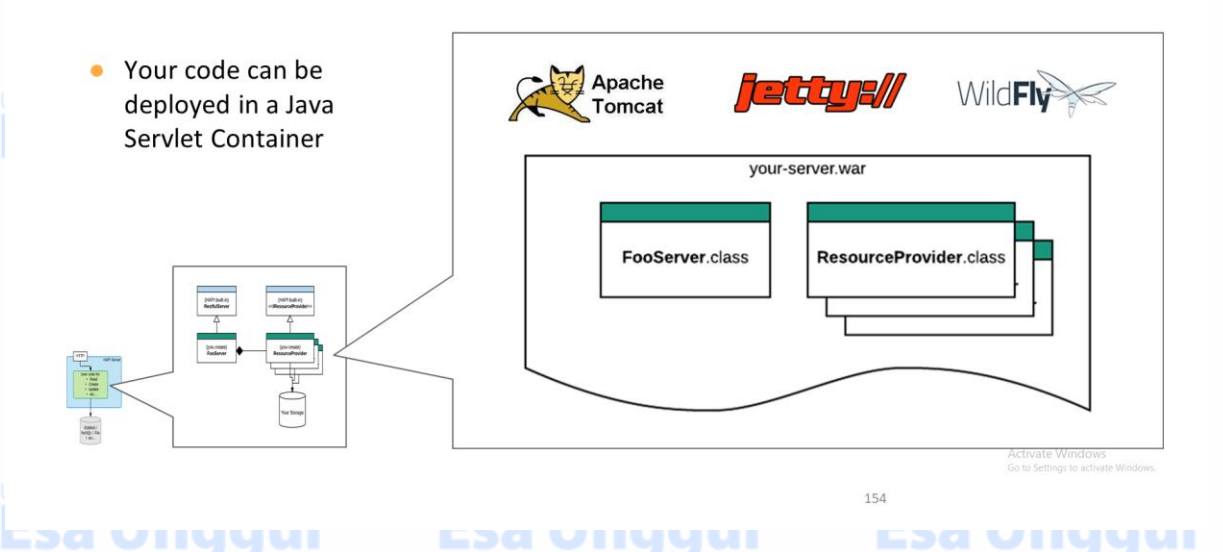

## **Resource Providers**

- ResourceProviders implement the IResourceProvider interface and the getResourceType() method
- You create one resource provider per resource type

public class Example01\_StubResourceProvider implements IResourceProvider { public Class<? extends IBaseResource> getResourceType() {

return Patient.class;

Ŋ

// your code to handle resources

155

## Esa unggui esa unggui la **ESA UNGQUI**

**public class Example01\_StubResourceProvider implements IResourceProvider {**

 **public Class<? extends IBaseResource> getResourceType() {**

 **return Patient.class;**

 **}**

 **@Read**

 **public Patient read(@IdParam IdType theId) {**qui

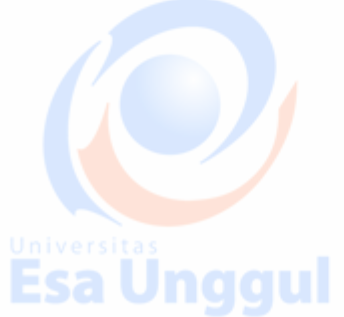

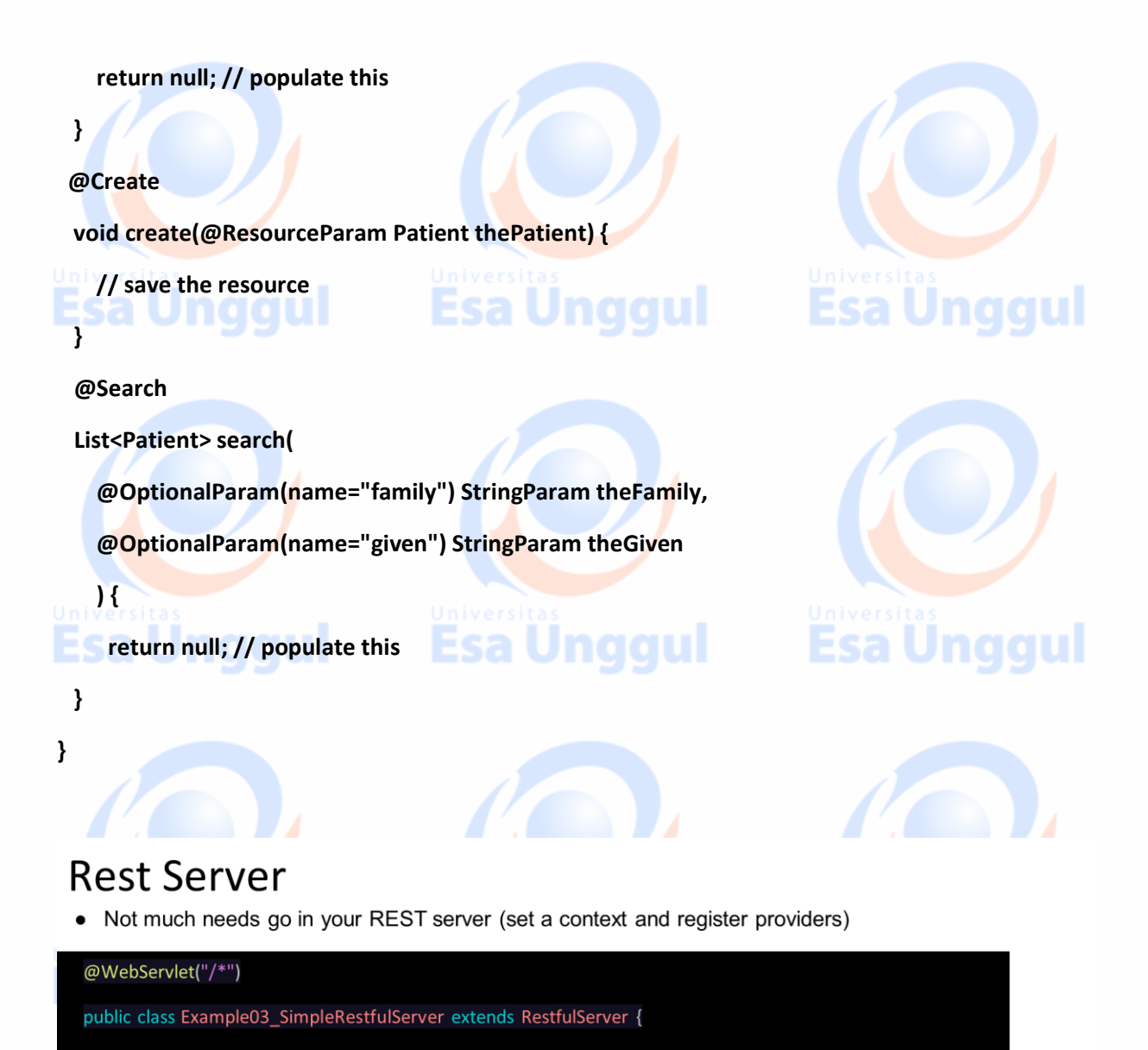

@Override

protected void initialize() throws ServletException {

// Create a context for the appropriate version

setFhirContext(FhirContext.forDstu3());

ister resource provider

registerProvider(new Example04\_PatientResourceProviderWithCreate());

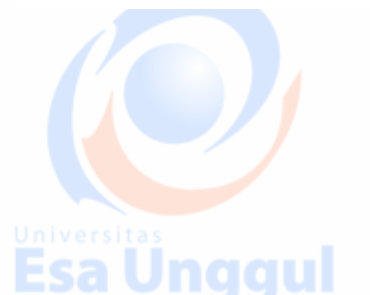

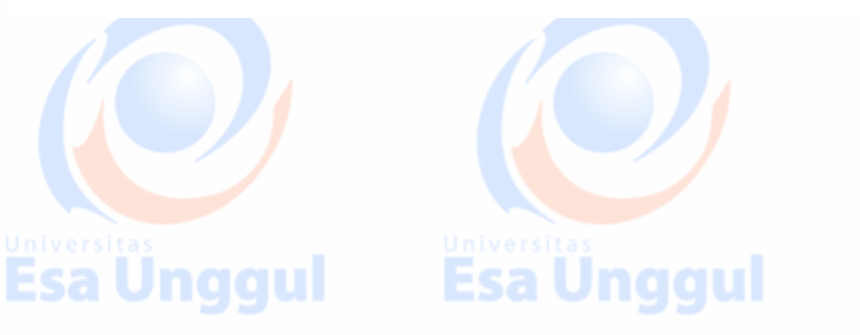

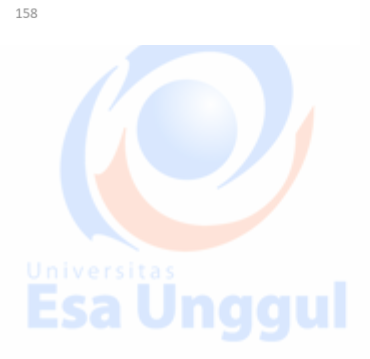

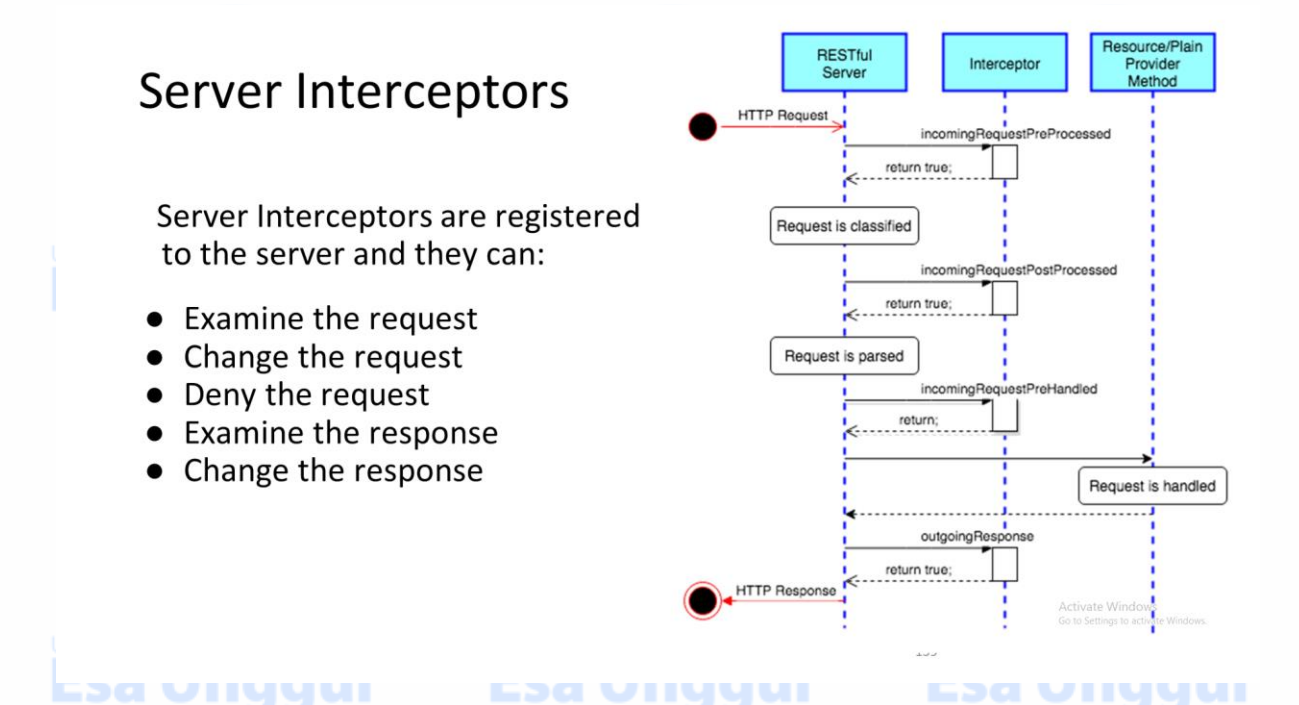

#### **Built-in Interceptors**

- **LoggingInterceptor**
	- **Log requests as they come in (highly configurable)**
	- **[http://hapifhir.io/apidocs/ca/uhn/fhir/rest/server/interceptor/LoggingIntercepto](http://hapifhir.io/apidocs/ca/uhn/fhir/rest/server/interceptor/LoggingInterceptor.html) [r.html](http://hapifhir.io/apidocs/ca/uhn/fhir/rest/server/interceptor/LoggingInterceptor.html)**

## ● **CorsInterceptor**

- **Allow CORS (JavaScript requests from another server)**
- **RequestValidatingInterceptor and ResponseValidatingInterceptor**
	- **Validate payoads (more on validation later)**
	- **ResponseHighlighterInterceptor**
		- **Use a nice HTML response for browsers**

## ● **AuthorizationInterceptor**

○ **Authorize individual requests (more shortly)**

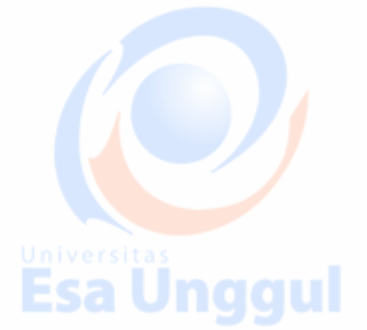

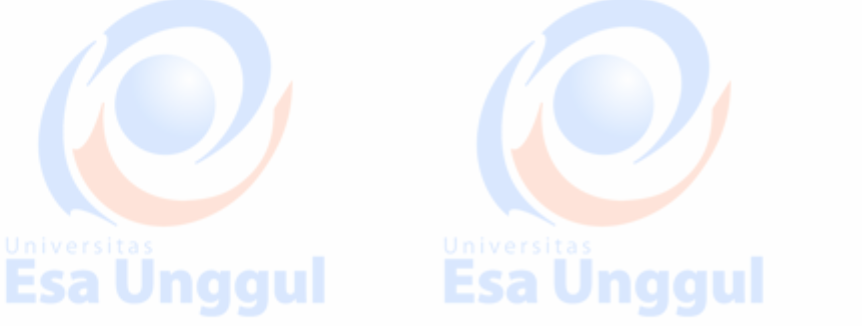

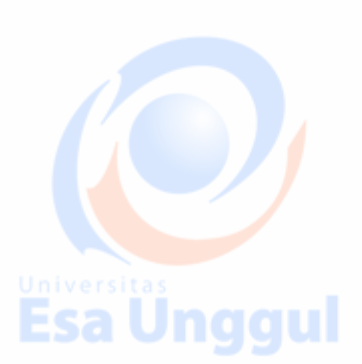

**Esa Unggul** 

## **Using Interceptors**

Interceptors are registered with the server just like resource providers

## @WebServlet("/\*")

oublic class Example02\_SimpleRestfulServer extends RestfulServer { @Override

protected void initialize() throws ServletException { // Create a context for the appropriate version setFhirContext(FhirContext.forDstu3());

// Register resource providers registerProvider(new Example01\_PatientResourceProvider());

161

**ESA VIIYYUI** 

// Format the responses in nice HTML registerInterceptor(new ResponseHighlighterInterceptor());

гэа үнччиг **Authorization Interceptor**

> ● **AuthorizationInterceptor is a class you extend to provide authorization (AuthZ) and possibly authentication (AuthN) on your FHIR server**

**ESG VIIYYUI** 

- You supply permissions that the requestor should have
- **HAPI enforces these permissions**
- **E.g:**

○ **Based on an incoming header, the user has read access but not write access**

qqui

**public class Example03\_AuthorizationInterceptor extends AuthorizationInterceptor {**

 **@Override**

 **public List<IAuthRule> buildRuleList(RequestDetails theRequestDetails) {**

 **// Process this header**

 **String authHeader = theRequestDetails.getHeader("Authorization");**

 **// Apply rules**

 **RuleBuilder builder = new RuleBuilder();**

 **builder**

 **.allow().metadata().andThen()**

sa Unggul

 **.allow().read().allResources().withAnyId().andThen()**

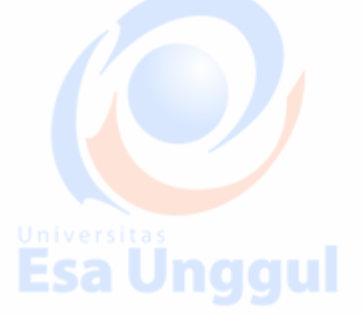

isa

 **.allow().write().resourcesOfType(Observation.class).inCompartment("Patient", new IdType("Patient/123"));**

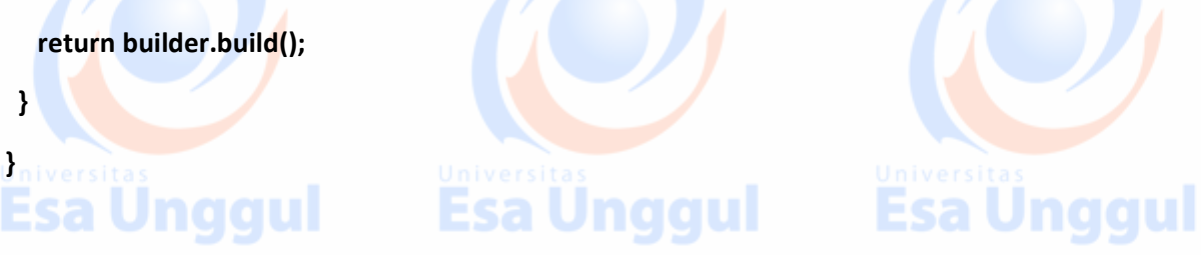

**JPA Server Framework**

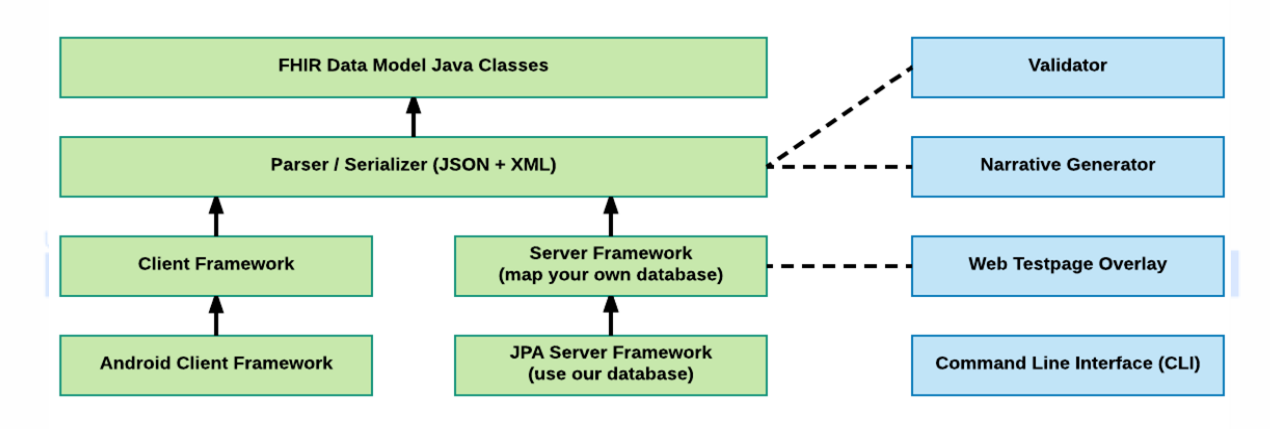

JPA Server Framework

- HAPI JPA Server is a complete server implementation from the database schema up
- It includes:

○ All standard REST verbs (create, read, update, delete)

○ Many fancy REST features (ETag, conditional, patch, etc.)

○ Extensive search support including custom parameters

- Terminology services
- Subscription services
- Many configurable settings

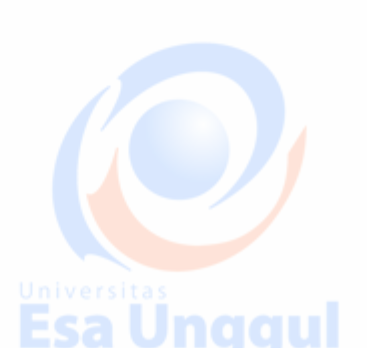

Esa Ünggul

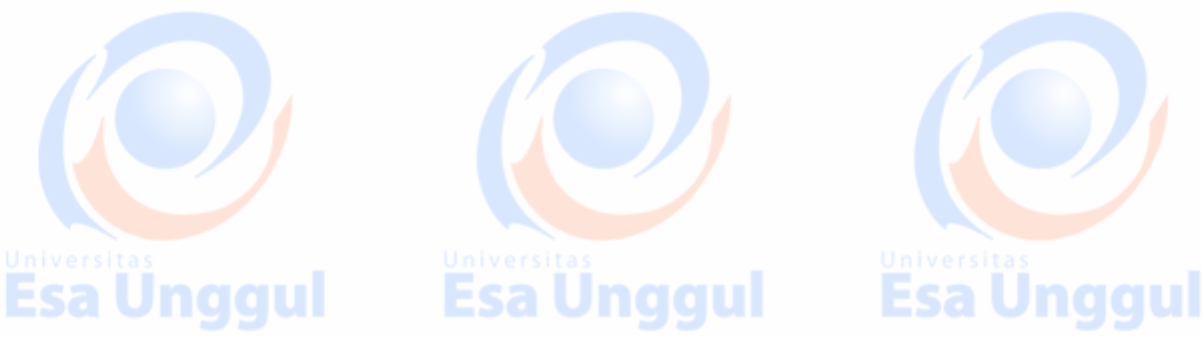

Esa Ünggul

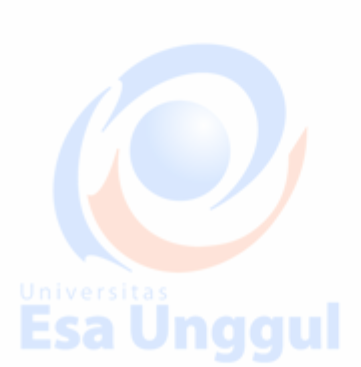

**Esa Unggul** 

# **JPA Architecture**

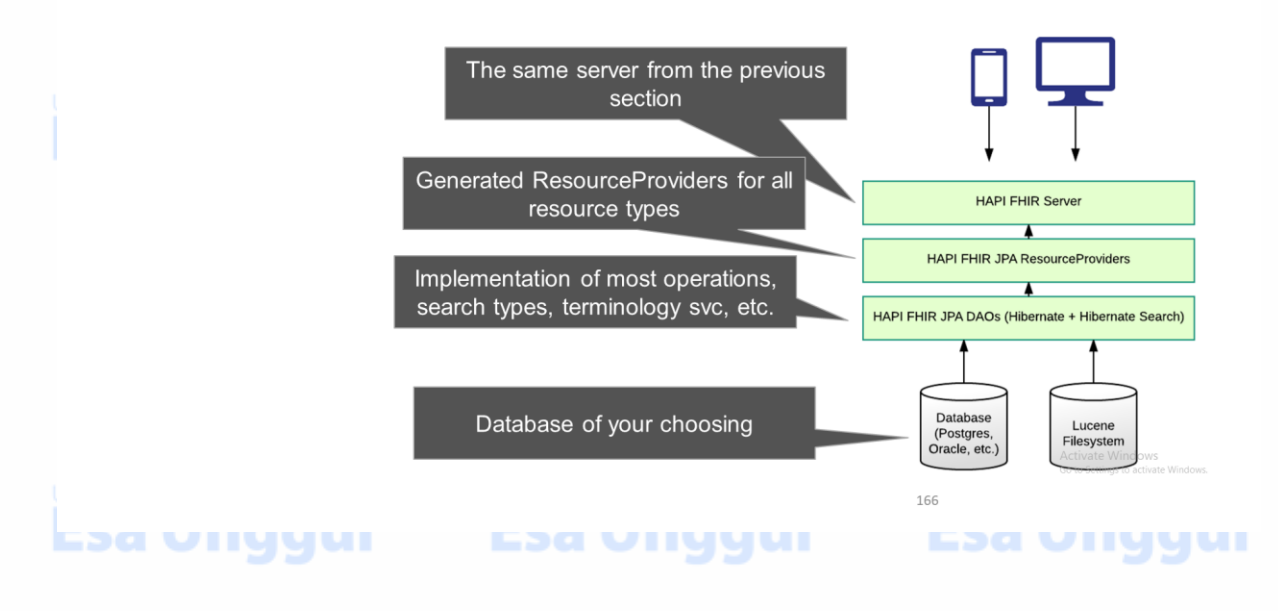

## **JPA Architecture**

- The JPA Server uses Hibernate, which means it supports several RDBMS platforms:
	- O Oracle, Postgres, MySQL, SQL Server
- Most examples use Derby  $\circ$  Derby is great for testing, but it not a production option!

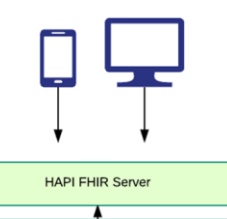

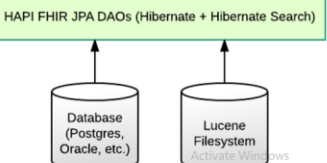

Esa Unggui

Jnggul

167

HAPI FHIR JPA ResourceProviders

## 

Lucene

Using JPA

- HAPI uses Apache Lucene to provide two features:
	- Fulltext searching within resources (\_text and \_content parameters)
	- **•** Terminology Services
- Lucene stores its files on the filesystem
- Lucene can be safely disabled

naaul

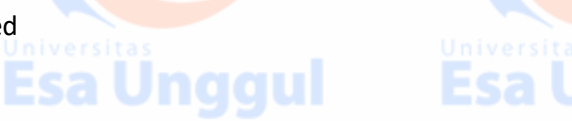

- JPA Server is a collection of components that need to be "glued together"
- Examples are available which provide this glue

<https://github.com/furore-fhir/fhirstarters/tree/master/java/hapi-fhirstarters-jpaserver-example>

HAPI as a Potential Architecture for a National HER

Model: Service Façade

This refers to building reusable services on existing sources of data

co l

- **Examples include:** 
	- Hospital and doctor EHRs
	- Laboratory systems
	- Radiology
- This pattern allows you to create consistent APIs (consistent in terms of data, API, Security, etc.) Esa Unggul Esa l
	- HAPI RestfulServer can act as a bridge between existing databases and your FHIR interfaces

Model: Repository

- The HAPI Server can also act as a complete FHIR repository
- This could be useful as:
	- A Patient index
	- A central store of lab tests, radiology reports
	- A backend for applications

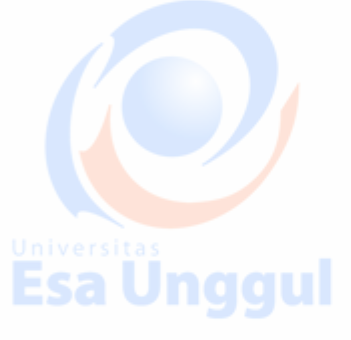

ر در س

# **SMART on FHIR Security SMART on FHIR** App **Resource Provider** Authorization Server (HAPI) (MitreID Connect?)

ਤ ਤ

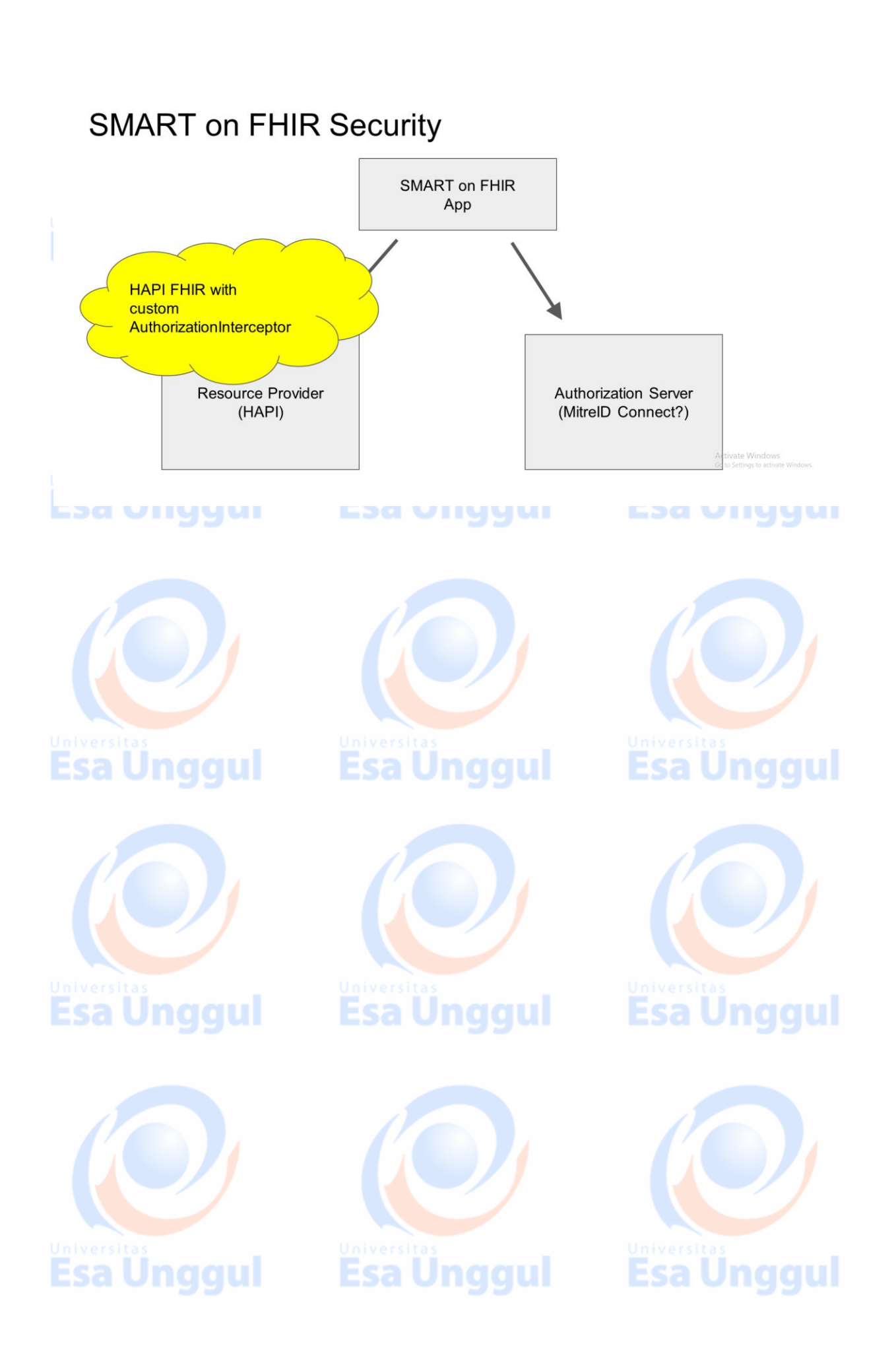